ClearCase PDF

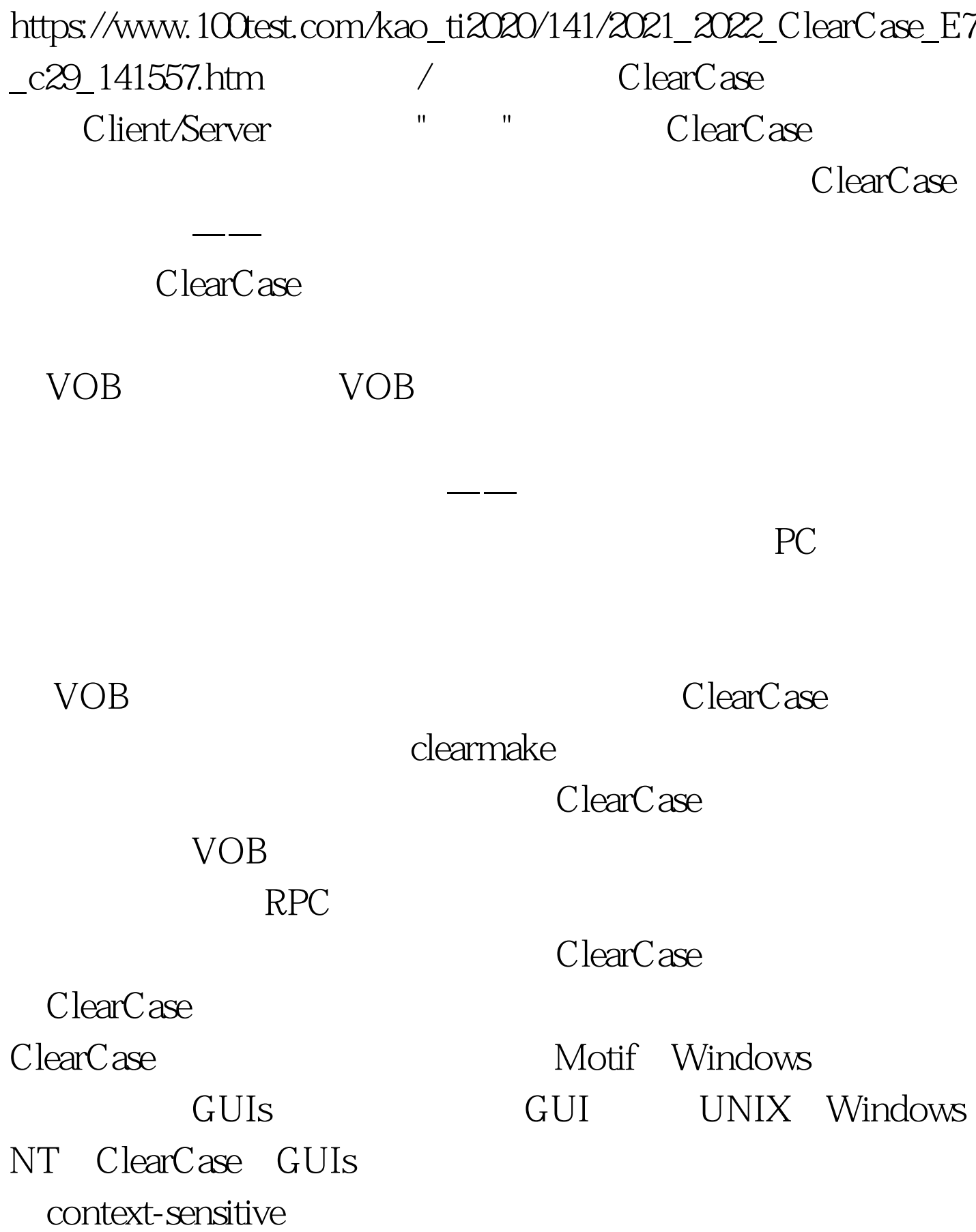

### $VOB$

ClearCase

## $GUI$

# $GUI$

 $GUI$ GUI ClearCase ClearCase

ClearCase for Windows NT ClearCase for Windows NT GUI NT 4.0 ClearCase context-sensitive ClearCase Windows ClearCase for Windows NT Windows ClearCase mount VOB ClearCase ClearCase Details ClearCase Details ClearCase

ClearCase

details これは こうしょう しょうしょう しょうしょう しょうしょう しょうしょう

ClearCase

ClearCase ClearCase

# $\rm VOB$   $\rm VOB$

ClearCase

ClearCase ClearCase

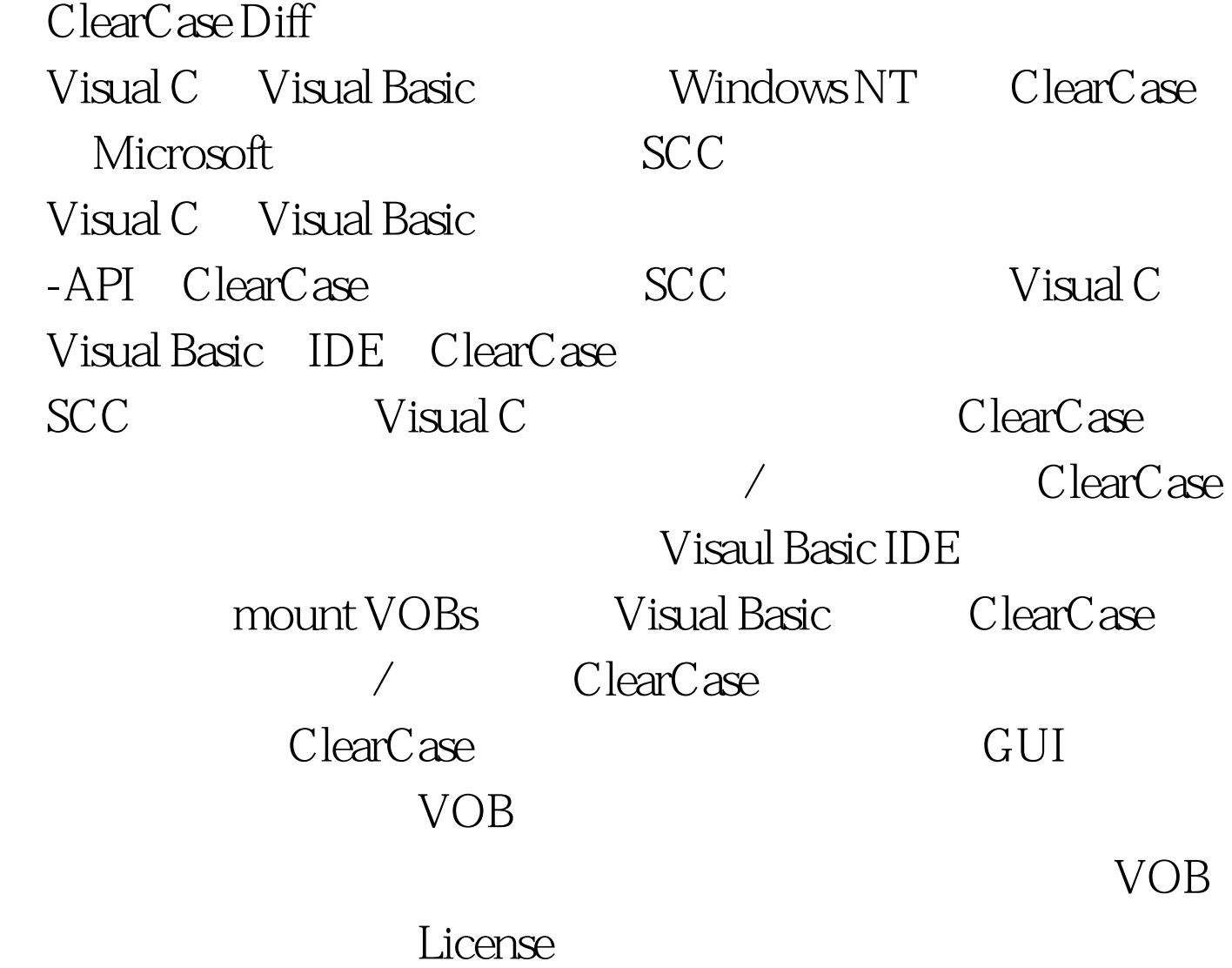

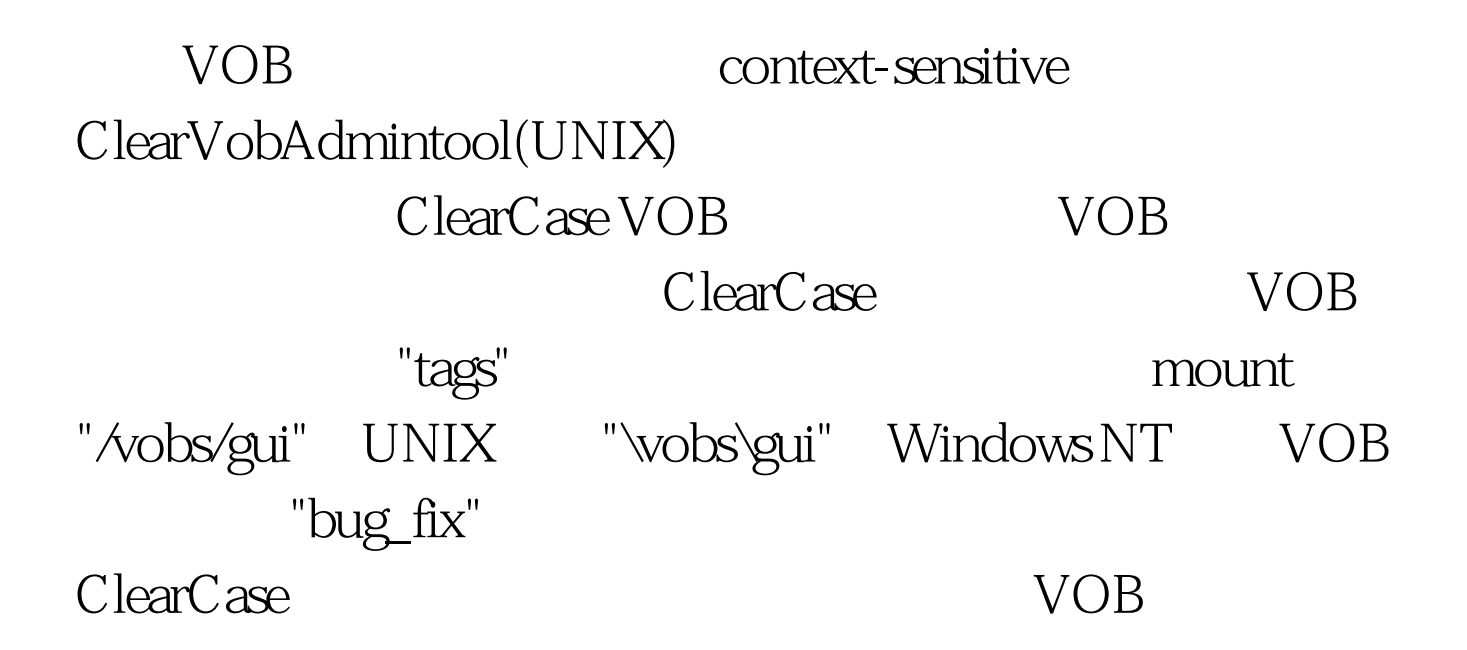

 $VOB$ 

?quot. "

100Test www.100test.com